## **MAPLOVSKY PROGRAMOVACI JAZYK**

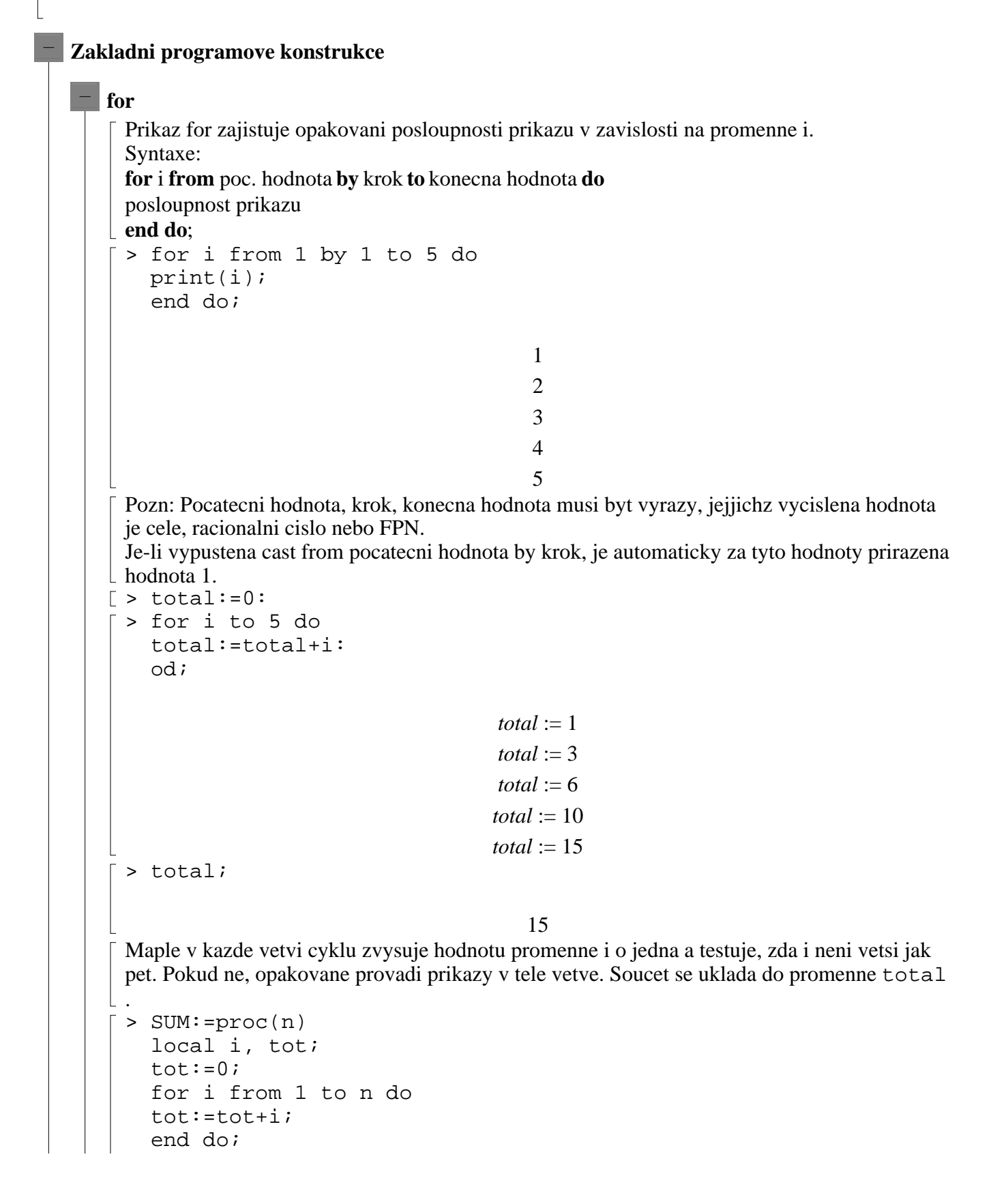

```
tot;
   end:
> SUM(10);
                                        55
> 1+2+3+4+5+6+7+8+9+10;
                                        55
\lceil > sum('i', 'i'=1..10);
                                        55
> printlevel;
                                         1
\lceil > printlevel:=20;
                                  printlevel := 20
\lceil > SUM(10);
 \{--> enter SUM, args = 10
                                      tot := 0tot := 1
                                      tot := 3tot := 6tot := 10
                                      tot := 15tot := 21
                                      tot := 28tot := 36tot := 45tot := 5555
 \leftarrow - exit SUM (now at top level) = 55}
                                        55
 > printlevel:=1;
                                   printlevel := 1
\lceil > SUM:=\text{proc}(\text{n})local i, tot;
   tot:=0;for i from 1 to n do
   tot:=tot+i;
   print('i=',i,'tot=',tot);
```

```
od;
     tot;
     end:
  > SUM(10);
                                           i=, 1, \text{tot} = 1i=, 2, \text{tot} = 3i=, 3, tot=, 6
                                           i=, 4, tot=, 10
                                           i=, 5, tot=, 15
                                           i=, 6, \text{tot} = 21i=, 7, tot=, 28
                                           i=, 8, \text{tot} =, 36i=, 9, tot=, 45
                                          i=, 10, tot=, 55
                                                 55
> SUM:=proc(n::posint)
    local i, tot;
    tot:=0;for i from 1 to n do
     tot:=tot+i;
     od;
     tot;
     end:
 > SUM(sqrt(2));
 Error, invalid input: SUM expects its 1st argument, n, to be of 
 type posint, but received 2^*(1/2)Nejcasteji pouzivane typy: array, complex, equation, even, integer, 
 list, name, negint, odd, posint, prime, set, string, evaln. 
Dalsi viz ?type.
 > restart;
     for i from 2 by 2 to 6 do
    Sum(j^i, j=1..n)=expand(sum(j^i, j=1..n));
     end do;
                                      \sum j^2 =j = 1
                                       n
                                          j^2 = \frac{1}{2} n^3 + \frac{1}{2} n^2 +1
                                              rac{1}{3}n^3 + \frac{1}{2}rac{1}{2}n^2 + \frac{1}{6}6
n
                                  \sum j^4 =j = 1
                                   n
                                      j^4 = \frac{1}{5} n^5 + \frac{1}{2} n^4 + \frac{1}{2} n^31
                                          \frac{1}{5}n^5 + \frac{1}{2}\frac{1}{2}n^4 + \frac{1}{3}rac{1}{3}n^3 - \frac{1}{30}\frac{1}{30}n
```
 $\sum j^6 =$ *j* = 1 *n*  $j^6 = \frac{1}{42} n - \frac{1}{6} n^3 + \frac{1}{2} n^5 + \frac{1}{2} n^6 +$ 1  $\frac{1}{42}n$ 1  $\frac{1}{6}n^3 + \frac{1}{2}$  $\frac{1}{2}n^5 + \frac{1}{2}$  $rac{1}{2}n^6 + \frac{1}{7}$  $\frac{1}{7}n^7$ > i; 8 Hodnota promenne i je v okamziku ukonceni cyklu pevne dana. Pr: Vypocet souctu ctvercu sudych cisel z daneho seznamu:  $>$  seznam:= $[1, 2, 3, 4, 5]$ :  $s:=0$ : for i to nops(seznam) do if irem(op(i,seznam),2)=0 then  $s:=s+op(i,seznam)^2$ end if end do:  $\lceil$  > lprint('soucet ctvercu s =',s); 'soucet ctvercu s =', 20 Prikaz for ma jeste dalsi uzitecny tvar: **for** x **in** vyraz **do** prikazy uzivajici x **od;** Pr: Ze seznamu se vybiraji jeho cleny a testuji se, zda jsou sude. Pokud ano, tak do promenne s se uklada soucet jejich ctvercu.  $> s := 0$ :  $seznam := [1, 2, 3, 4, 5]$ : for n in seznam do if  $irem(n,2)=0$  then  $s:=s+n^2$  fi od:  $>$  s; 20 **while** Syntaxe: **while** podminka **do** posloupnost prikazu **end do**; Prikaz while provadi opakovane posloupnosti prikazu tak dlouho, pokud je podminka splnena (tedy pokud je logicky vyraz typu true). Pokud ma podminka hned na zacatku hodnotu false, posloupnost prikazu se neprovede.  $> x:=256;$  $x := 256$ > while x>1 do x:=x/4 end do;

 $x := 64$  $x := 16$  $x := 4$  $x := 1$  $> x:=1/2;$  $x :=$ 1 2  $\lceil$  > while x>1 do x:=x/2 end do;  $\lceil$  > x; 1 2 Pr: Nalezeni nejvetsiho spol. delitele dvou celych cisel 20 a 12 pomoci while. (Pouziti Euklidova alg.) > a:=20: b:=12: while b<>0 do  $d:=\text{irem}(a,b);$  $a:=b;$  $b:=d;$ end do;  $d := 8$  $a := 12$  $b := 8$  $d := 4$  $a := 8$  $b := 4$  $d := 0$  $a := 4$  $b := 0$ > lprint('celociselny NSD je',a); 'celociselny NSD je', 4  $\lceil$  > igcd(20,12); 4 (kontrola pomoci Maplovske funkce igcd) > euclid:=proc(m::posint,n::posint) local a,b,r:  $a:=m$ :  $b:=n$ :  $r:=\text{irem}(a,b):$ 

```
while r<>0 do
    a:=b:
    b:=r:
    r:=\text{irem}(a,b):od:
    b:
    end:
 > euclid(20,12);
                                        4
Funkce, ktera vraci nejvetsi mocnimu dvou mensi nebo rovnou n.
> binpow:=proc(n::posint)
    local x,m;
    x := 0:
    m:=n:
    while m>=1 do
    m:=m/2:
    x:=x+1;od:
    x-1;end:
> for n from 1 to 8 do
    n, binpow(n);
    od;
                                       1, 02, 1
                                       3, 14, 2
                                       5, 2
                                       6, 27, 2
                                       8, 3
if-then-else-fi
  Syntaxe:
if podminka then posloupnost prikazu1 else posloupnost prikazu2 end if;
  > x:=-2;x := -2\lceil > if x<0 then 0 else 1 end if;
```

```
0
 > x:=Pi;x := \pi\lceil > if eval(x)<0 then 0 else 1 end if;
                                          1
\lceil > x:=1;x := 1\lceil > if eval(x) < 0 then 0 else 1 end if;
                                          1
Vyber z vice moznosti:
 if podm1 then posl1
 elif podm2 then posl2
 elif podm3 then posl3
 .
 .
 elif podmn then posln
 else posl
 fi;
 > x:=-2;x := -2\lceil > if x<0 then -1
    elif x=0 then 0
    else 1
    end if;
                                          -1
 Pr: Je dan matice typu (4x4). Nasledujici prikaz vyplnuje horni trojuhelnikovou matici 
 radkovymi indexy,

cast pod hlavni diagonalou sloupcovymi indexy a hlavni diagonalu jednickami.
\lceil > A := \text{array}(1..4,1..4):for i to 4 do
    for j to 4 do
    if i<j then A[i,j]:=i
    elif i>j then A[i,j]:=j
    else A[i,j]:=1
    end if
    end do end do;
\Gamma
```

```
> evalm(A);
                                            \ddot{\hspace{1cm}}1 1 1 1

                                              1 1 2 2
                                              1 2 1 3
                                            \mathsf L1 2 3 1
                                                             \overline{\phantom{a}}break
         Prikaz break uvnitr cyklu for a while zpusobi bezprostredni ukonceni tohoto cyklu.
         Pr: Preruseni cyklu for pomoci prikazu break:
         Nalezne prvni hodnotu, ktera neni prvocislo v posloupnosti 2^i-1, i=3,5,7,.. a jakmile ji najde, 
       \lfloor prerusi vypocet.
        > for i from 3 by 2 do
            if isprime(2^i-1)

then print(2^i-1,'je prvocislo')
           else break
            end if
            end do;
                                              ,7 je prvocislo
                                             31, je prvocislo
                                            127, je prvocislo
       \bar{p} > lprint('i=',i,', prvni neprvocislo v posloupnosti je',2^i-1);
         'i=', 9, ', prvni neprvocislo v posloupnosti je', 511
Figure Procedury
     Syntaxe:
     proc(posloupnost parametru)
     local posloupnost promennych;
     options posloupnost nabidek;
     prikaz1
      .
      .
      .
     prikaz n
     end proc;
     Pozn:
     Lokalni promenne - pouzivaji se behem vypoctu uvnitr procedury. Neovlivnuji hodnotu 
     promenne vne procedury.
    Rozdil mezi lokalnimi a globalnimi promennymi:
   [> restart;
   \sqrt{ }
```

```
> b := 2;b := 2\lceil > g:=proc()
    local b;
    b:=5;evalf(b/2);
    end:
\lceil > b;
                                             2
\lceil > g();
                                        2.500000000
\lceil > b;
                                              2
\lceil > h:=proc()
    global b;
    b := 5;evalf(b/2);
    end:
\lceil > b;
                                             2
\bar{z} > h();
                                        2.500000000
\lceil > b;
                                              5
 Obsahuje -li procedura vice prikazu, realizuji se jeden po druhem. Posledni vypocitana hodnota je 
 hodnota procedury.
Pr: Nalezeni maxima ze tri cisel.
\lceil > max3:=proc(a,b,c)
    print('nalezeni maxima z', a,b,c);
    if a<b then
      if b<c then c else b end if
      elif a<c then c
      else a
    end if;
    end:
\Gamma
```

```
> max3(3, 2, 1);nalezeni maxima z, 3, 2, 1
                                            3
 max3(3,2,1) provede prikazy v tele procedury tak, ze a ma hodnotu 3, b ma hodnotu 2 a c ma 
hodnotu 1.
 > max3(1,8,9);
                                 nalezeni maxima z, 1, 8, 9
                                            9
 > max(1, 8, 9);9
\lceil > save(max3, "max3.txt");
> restart;
[ > read "max3.txt":
= > max3(6,3,9);
                                 nalezeni maxima z, 6, 3, 9
                                            9
 > read "sci.txt";
                              sci := \textbf{proc}(a, b) \, a + b \textbf{end proc}> sci(a,b);
                                          a + bProcedury s promennym poctem parametru - uvnitr procedury muzeme ziskat pocet skutecnych 
 parametru pomoci prikazu nargs. Specialni jmeno args ma jako svou hodnotu posloupnost 
skutecnych parametru. i-ty parametr v teto posloupnosti lze ziskat pomoci args[i].
 Pr. Procedura pro hledani maxima z cisel, zadanych jako argumenty. Muze byt zadan libovolny 
 pocet argumentu. procedura testuje, zda jsou vsechny argumenty numericke, ciselne nebo 
racionalni. Pokud ne, je procedura ukoncena (vraci zadany prikaz).
[restart;
 > maxN:=proc() local result, i;
    if not (type([args], list(numeric)))
      then return('procname(args)');
      elif nargs>0
      then
     result:=args[1]; for i from 2 to nargs do
                          if args[i]>result then result:=args[i] fi od;
      result;
    fi;
    end:
[ > save maxN, "maxN.txt";
Specialni jmeno procname ma jako svou hodnotu jmeno procedury.
> restart;
> read "maxN.txt":\sqrt{ }
```

```
> maxN(1, 2, 3);3
  > maxN(z, 1, 2, 3);maxN(z, 1, 2, 3)> result;i;
                                           result
                                              i
Prikaz return vraci hodnotu procedury.
  Lokalni promenne nemaji vne procedury prirazenu hodnotu.
  U lokalnich promennych nedochazi k uplnemu vyhodnocovani, vyhodnoceni se deje pouze do 
  urovne 1.
 Pokud chceme i u lokalnich promennych dosahnout uplneho vyhodnoceni, musime pouzit funkce 
eval.
 > Cfun:=proc()
        local C,y;
       C:=\sin(y);
        print(C);
       y:=0; print(C);
       print(eval(C));
    end:
  > Cfun();
                                           \sin(y)sin(y)0
 Pravidla vyhodnocovani procedur
  1) Pri volani procedury jsem vsechny jeji parametry plne vyhodnoceny.
  Dale jiz nejsou tyto parametry vyhodnocovany.
  2) Maple prepise vsechny prikazy procedury a nahradi formalni parametry parametry aktualnimi 
  (vyhodnocenymi).
  3) Vsechny lokalni promenne jsou vyhodnoceny pouze o jednu uroven (uvnitr procedury). 
Globalni promenne jsou vyhodnocovany uplne (uvnitr procedury).
> f:=proc(a,square, invsquare)
  > square:=a^2;
  > invsquare:=1/square;
\vert > end proc:
\lceil >
 Procedura ma tri vstupni parametry, na vystup jde posledni pocitana hodnota (druhy prikaz v tele 
 procedury). Parametry square a invsquare jsou pouzity pro ukladani vystupu (procedura do nich 
uklada hodnoty).
 > A:=h:h:=3;A := h
```

```
h := 3> f(A,B,C);1
                                             B
 Parametr A se vyhodnoti na 9, B a C se vyhodnoti do sveho jmena. Prikazy procedury se prepisi 
  do tvaru: B:=9; C:=1/b; Po provedeni prikazu je vysledek procedury je 1/B a ne 1/9, jak bychom 
  ocekavali (pravidlo 1). B je vyhodnoceno do jmena pri volani procedury a uz neni znovu 
  vyhodnocovano. Takze i kdyz je prvnim prikazem procedury do B ulozena hodnota 9, C se 
vyhodnoti do 1/B a uz se dale nevyhodnocuje. 
Vsimneme si ale, ze hodnoty B a C jsou nastaveny spravne:
\lceil > B;C;
                                             9
                                             1
                                             9
Dalsi volani procedury f(A,B,C) uz by vyvolalo chybove hlaseni:
\lceil > f(A,B,C);
 Error, (in f) illegal use of a formal parameter
\Gamma protoze by vedlo k prirazeni 9:=9; 1/9:=1/9;
[> restart;
> ff:=proc(a, square, invsquare)
  > local sq, isq;
  > isq:=1/sq;
  > sq:=a^2;
 > square:=sq;
 > invsquare:=isq;
> end proc:
\lceil >
 > A:=h:h:=3;A := hh := 3\lceil > ff(A,X,Y);
                                            1
                                            sq
Podle pravidla 3) se lokalni promenna isq vyhodnoti do 1/sq (jen o jednu uroven).
\lceil > X; Y;
                                             9
                                             1
                                             9
\lceil > restart;
 > fff:=proc(a, square, invsquare)
  > square:=a^2;
  > invsquare:=1/square;
  > square:=1/invsquare;
  > end proc;
```

```
fff := proc(a, square, invsquare)square := a^2; invsquare := 1 / square; square := 1 / invsquare
end proc
 > fff(A,y,z);
                                          1
                                          z
\lceil > y;
 Error, too many levels of recursion
 > eval(y,1), eval(y,2), eval(y,3), eval(y,4);
                                        , y, \overline{\phantom{0}}1
                                       z
                                         y
                                            1
                                            z
                                              y
[ > restart;
 Zadani parametru v prubehu procedury (interaktivni vstup) umoznuje funkce readstat.
| Pr.
> InteractiveDiff:=proc()
    local a,b;
    a:=readstat("Zadej vyraz: ");
    b:=readstat("Derivuj vzhledem k: ");
    print("Derivace je",diff(a,b))end:
> InteractiveDiff();
 Zadej vyraz: y^4;
 Derivuj vzhledem k: y;
                                   "Derivace je", 4 y<sup>3</sup>
  Ladeni procedur
   Podrobneji viz prednaska 12.
   [ > restart;
  Ukladani a nacitani procedur
     save procedura, "procedura.txt";
     save "procedura.m";
     read "procedura.txt";
     > CMAX:=proc(x::complex(numeric), y::complex(numeric)) option 
       'Copyright 2001 R. Plch'; description "cvicna procedura";if 
       abs(x)>abs(y) then
       x;
       else
       y;
       fi;
       end:
```

```
> CMAX(I, 2*I);2 I
 > op(1, eval(CMAX));
                        x::complex(numeric), y::complex(numeric)
posloupnost formalnich parametru
[ > op(2, eval(CMAX));posloupnost lokalnich promennych
 > op(3, eval(CMAX));
                                 Copyright 2001 R. Plch
\lbrack posloupnost voleb (options)
[ > op(4, \text{eval}(\text{CMAX}));
pametova tabulka
 > op(5, eval(CMAX));"cvicna procedura"
popis
[ > op(6, eval(CMAX));posloupnost globalnich promennych
[ > save CMAX, "CMAX.txt";
 > 
    restart;
 > read "CMAX.txt";
 CMAX := \textbf{proc}(x::complex(numeric), y::complex(numeric))description "cvicna procedura"
       ... 
 end proc
 > CMAX(I, 2 * I);
                                          2 I
Vytvareni balicku:
 Procedury, ktere spolu nejak souvisi je vhodne ukladat spolecne jako tabulku procedur, kterou 
 pak muzeme jednoduse nacist prikazem with (balicek je vlastne tabulka procedur).
 > 
  > 
  > powers:=table();
                                   powers := table(\Box)
 > powers[sqr1]:=proc(x)
    x^2?
    end:
```

```
> powers[cube]:=proc(x)
     x^{\lambda}3;
     end:
  > powers[sqr1](x+y);
                                       (x+y)^2> with(powers);
                                     [cube, sgr1]> cube(x);
                                          x
3
[ > save(powers, "powers.m");
[> restart;
  > libname;
                                "/usr/local/maple95/lib"
  > libname:= '/home/plch', libname;
                     libname := "/home/plch", "/usr/local/maple95/lib"
  > with(powers);
                                     [ cube, sqr1]> cube(3);
                                         27
Tvorba napovedy 
  > libname:= '/home/plch/maple', libname;
            libname := "/home/plch/maple", "/home/plch", "/usr/local/maple95/lib"
\lceil >
  > 
[ > makehelp(foo, 'pomoc.txt' ) ;
  > libname;
                 "/home/plch/maple", "/home/plch", "/usr/local/maple95/lib"
[ > ?makehelp
\lceil >
```